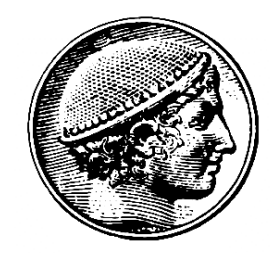

### Δοµές Δεδοµένων

#### **8η Διάλεξη: Ταξινόµηση**

Ε. Μαρκάκης

### Υπενθύµιση

- Εργαστήρια την επόµενη εβδοµάδα
- Πρόγραµµα εργαστηρίων αναρτηµένο στο eclass
- Εργασία 1 θα αναρτηθεί την Τρίτη, παράδοση 20/11

## Περίληψη

- ΑΤΔ για πολυώνυµα
- Ταξινόµηση: οι κανόνες του παιχνιδιού
- Ταξινόµηση µε εισαγωγή
- Γενικές Υλοποιήσεις

- Εφαρµογή: Symbolic Mathematics. Προγράµµατα σαν τα Matlab, Mathematica, Maple χρησιμοποιούν μεθόδους για διαχείριση πολυωνύµων
- Συµβολική επεξεργασία, π.χ.:

$$
\left(1 - x + \frac{x^2}{2} - \frac{x^3}{6}\right)\left(1 + x + x^2 + x^3\right) = 1 + \frac{x^2}{2} + \frac{x^3}{3} - \frac{2x^4}{3} + \frac{x^5}{3} - \frac{x^6}{6}
$$

- Θέλουµε µεθόδους για
	- Πρόσθεση πολυωνύµων
	- Πολλαπλασιασµό πολυωνύµων
	- Αποτίµηση ενός πολυωνύµου σε συγκεκριµένο x

• Διασύνδεση ΑΤΔ:

class Poly

```
{ // υλοποιήσεις και ιδιωτικά µέλη κρυµµένα
```

```
Poly(int, int) //φτιάχνει το πολυώνυμο C \times Ndouble eval(double) //αποτίμηση
void add(Poly) // πρόσθεση πολυωνύμων
void mult(Poly) //πολλαπλασιασμός
public String toString()
```
}

- Έστω ότι θέλουμε να υπολογίζουμε τις εκφράσεις  $(x+1)^N$ , π.χ.
	- $(x+1)^2 = x^2 + 2x + 1$
	- $(x+1)^4 = x^4 + 4x^3 + 6x^2 + 4x + 1$
- Πρόγραµµα πελάτη:

```
public class Binomial {
```
public static void main(String[] args)

```
{ int N = Integer.parseInt(args[0]);
 double p = Double.parseDouble(args[1]);
 Poly y = new Poly(1, 0); //y=1Poly t = new Poly(1, 0); //t=1t.add(new Poly(1, 1)); //t = x+1for (int i = 0; i < N; i++)
    y.mult(t);
```
}

- Υλοποίηση: Θα δούµε την eval (υπόλοιπες µέθοδοι στο βιβλίο)
- Εσωτερική αναπαράσταση πολυωνύµου βαθµού Ν:
	- πίνακας Ν+1 στοιχείων µε τους συντελεστές
- Αποτίµηση πολυωνύµου, Απλοϊκή µέθοδος: Ο(Ν2) πολλαπλ/µοί
- Αλγόριθµος του Horner: Ο(Ν)

$$
a_4x^4 + a_3x^3 + a_2x^2 + a_1x + a_0 = (((a_4x + a_3)x + a_2)x + a_1)x + a_0
$$

```
class Poly {
   private int n; //βαθμός πολυωνύμου + 1
   private int[] a; //συντελεστές
   Poly(int c, int N) { //δημιουργεί το πολυώνυμο
     a = new int [N+1]; // CX^Nn = N+1; a[N] = c;
     for (int i = 0; i < N; i++) a[i] = 0;
   }
   double eval(double d) { //υπολογισμός της
     double t = 0.0; \frac{1}{100} \frac{1}{100} \frac{1}{100} d
     for (int i = n-1; i > = 0; i--)
        t = t * d + (double) a[i];return t; }
```
}

### ΑΤΔ - Σύνοψη

- Επιτρέπουν το χτίσιµο επιπέδων αφαίρεσης
- Διαχωρισµός µεταξύ πελάτη και υλοποίησης
- Διευκολύνουν τη σχεδίαση modular programming
	- Επαναχρησιµοποίηση κώδικα
- Βολικός µηχανισµός για τη σύγκριση αλγορίθµων

### Κεφάλαιο 6

#### **Ταξινόµηση**

## Οι κανόνες του παιχνιδιού

- Στόχος ταξινόµησης
	- Είσοδος: Δίνεται ένα σύνολο Ν στοιχείων
		- Υλοποίηση των συνόλων µε πίνακες ή λίστες
	- Κάθε στοιχείο περιλαµβάνει ένα κλειδί
	- Έξοδος: Αναδιάταξη των στοιχείων σύµφωνα µε τα κλειδιά
		- Αύξουσα / φθίνουσα αριθµητική / λεξικογραφική σειρά
- Είδη ταξινόµησης
	- Εσωτερική ταξινόµηση: τα στοιχεία χωράνε στη µνήµη
	- Εξωτερική ταξινόµηση: τα στοιχεία αποθηκεύονται στο δίσκο
	- Προσαρµοστική ταξινόµηση: εξαρτάται από τα στοιχεία
	- Σε εσωτερική ταξινόµηση έχουµε πιο εύκολη πρόσβαση στα στοιχεία
	- Θα ασχοληθούµε κυρίως µε εσωτερική ταξινόµηση

### Οι κανόνες του παιχνιδιού

- Ταξινόµηση σε πίνακα
- Κάποιες συµβάσεις:
	- Θέλουµε ταξινόµηση σε αύξουσα σειρά
	- Πρόγραµµα οδήγησης: γεµίζει τον πίνακα και καλεί την sort()
	- Sort(): υλοποιεί έναν αλγόριθµο ταξινόµησης, βασίζεται στις:
	- less(): σύγκριση 2 στοιχείων
	- exch(): αντιµετάθεση 2 στοιχείων
	- compExch(): σύγκριση 2 στοιχείων και αντιµετάθεση αν είναι απαραίτητο
	- αποδεσµεύεται η sort() από τον τύπο δεδοµένων

### Ταξινόµηση µε εισαγωγή (Insertion Sort)

• H µέθοδος που χρησιµοποιούν οι χαρτοπαίκτες

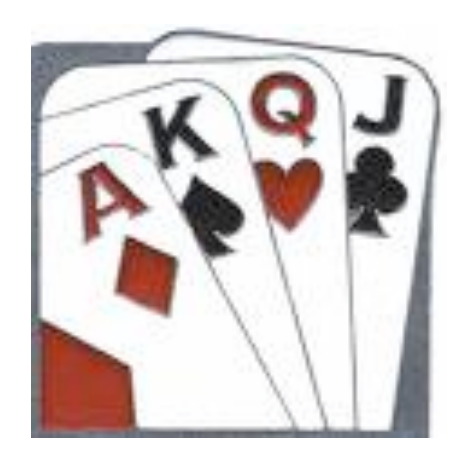

- Δείτε εδώ:
- **http://www.youtube.com/watch?v=ejpFmtYM8Cw**
- Ή ψάξτε στο youtube "insertion sort"

Ταξινόµηση µε εισαγωγή (Insertion Sort)

- H ιδέα του αλγορίθµου:
- Βρόχος στα δεδοµένα εισόδου
- Στην επανάληψη k:
	- κοιτάµε το στοιχείο a[k]
	- Ο αριστερός υποπίνακας a[0],…,a[k-1] είναι ήδη ταξινοµηµένος (από τις προηγούµενες επαναλήψεις)
	- Βρίσκουµε ποια είναι η σωστή θέση για το a[k]
	- Κανουµε τις απαραίτητες αντιµεταθέσεις

#### Ταξινόµηση µε εισαγωγή (Insertion Sort)

```
class ArraySortBasic {
 static boolean less(double v, double w) {
      return v < w; }
 static void exch(double[] a, int i, int j) {
      double t = a[i]; a[i] = a[j]; a[j] = t; }
 static void compExch(double[] a, int i, int j) {
      if (less(a[j], a[i])) exch (a, i, j);static void sort(double[] a, int p, int r) {
      for (int i = p+1; i \le r; i++)
             for (int j = i; j > p; j = -1)
                    compExch(a, j-1, j); }
public static void main(String[] args) {
 double a[] = new double[Inter{eqer}]\.
 for (int i = 0; i < N; i++) a[i] = Math.random();
 sort(a, 0, N-1); }
```
### Πολυπλοκότητα

- Αξιολόγηση αλγορίθµων ταξινόµησης
	- Βασικές λειτουργίες: συγκρίσεις και αντιµεταθέσεις
		- Η σύγκριση απαιτεί ανάγνωση
		- Η µετάθεση απαιτεί ανάγνωση και εγγραφή
	- Οι πιο απλές ταξινομήσεις είναι συνήθως  $O(N^2)$
	- Οι πιο περίπλοκες ταξινοµήσεις είναι O(NlοgN)
	- Ορισµένες ειδικές ταξινοµήσεις είναι O(N)
- Πολυπλοκότητα της Insertion Sort
- Worst case: αν ο πίνακας αρχικά είναι σε φθίνουσα σειρά
	- 1<sup>η</sup> επανάληψη: 1 σύγκριση και µετάθεση
	- 2<sup>η</sup> επανάληψη: 2 συγκρίσεις και µεταθέσεις

– ...

– Συνολικά 1+2+...+N-1 = N(N-1)/2 =  $O(N^2)$ 

### Ιδιότητες και επιπλέον είδη ταξινόµησης

- Ευσταθής και µη ταξινόµηση
	- Πολλές φορές έχουµε στοιχεία µε πολλά κλειδιά
	- Ευσταθής ταξινόµηση: διατηρεί τη σχετική σειρά ως προς το δεύτερο κλειδί
	- Έστω ότι έχουµε ένα αρχείο µε ονόµατα και βαθµούς
		- Αν ταξινοµούµε µε βάση τους βαθµούς, τα ονόµατα που ισοβαθµούν µένουν ταξινοµηµένα σε ευσταθή ταξινόµηση
	- Οι περισσότερες απλές µέθοδοι είναι ευσταθείς
	- Οι περισσότερες από τις εξελιγµένες µεθόδους δεν είναι ευσταθείς
- Έμμεση ταξινόμηση (indirect sort)
	- Αναδιατάσσουµε τους δείκτες αλλά όχι τα ίδια τα στοιχεία

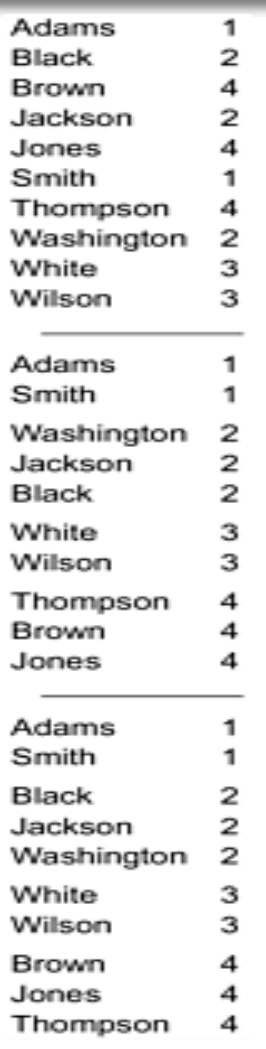

Δοµές Δεδοµένων 07-17

- Αποδέσµευση της ταξινόµησης από τους τύπους
	- Οι αλγόριθµοι ταξινόµησης δεν εξαρτώνται από τα κλειδιά
		- Αρκεί να µπορούν να τα συγκρίνουν
	- Οι αλγόριθµοι ταξινόµησης δεν εξαρτώνται από τα στοιχεία
		- Αρκεί να µπορούν να τα αντιµεταθέσουν
- Γενική βιβλιοθήκη ταξινόµησης
	- Ο πελάτης µεταβιβάζει στη sort() έναν πίνακα στοιχείων
	- Η sort() καλεί τις µεθόδους σύγκρισης και αντιµετάθεσης
	- Η βιβλιοθήκη της Java χρησιµοποιεί τη διεπαφή Comparable
	- Κάθε αντικείµενο µπορεί να υλοποιεί την Comparable
	- Αρκεί να υλοποιεί τη µέθοδο v.compareTo(w)
		- -x αν v  $\lt_{w}$ , +x αν v  $\lt_{w}$ , 0 αν v  $\lt_{w}$
	- Κάθε πίνακας τέτοιων αντικειµένων µπορεί να ταξινοµηθεί

- Μια απλούστερη µορφή της βιβλιοθήκης!
	- Αρχικά ορίζουµε έναν γενικό τύπο αντικειµένου ITEM
	- Η διεπαφή ITEM αρκεί να παρέχει τη µέθοδο less()
		- interface ITEM
			- { boolean less(ITEM v); }
	- Στη συνέχεια ορίζουµε τη γενική τάξη ταξινόµησης Sort
		- Η τάξη δεν περιέχει κατάσταση
		- Όλες οι μέθοδοι είναι static
	- Βοηθητική µέθοδος less()
		- Παίρνει ως παραµέτρο δύο στοιχεία τύπου ITEM
	- Βοηθητικές µέθοδοι exch() και compExch()
		- Παίρνουν ως παραµέτρους πίνακες µε αντικείµενα ITEM
		- Αντιµεταθέτουν στοιχεία τύπου ITEM

- Βοηθητική μέθοδος sort()
	- Καλείται από τους πελάτες µε πίνακα τύπου ITEM και δύο όρια για το εύρος του πίνακα

```
class Sort {
 static boolean less(ITEM v, ITEM w) {
       return v.less(w); }
 static void exch(ITEM[] a, int i, int j) {
       ITEM t = a[i]; a[i] = a[j]; a[j] = t; }
 static void compExch(ITEM[] a, int i, int j) {
       if (less(a[j], a[i])) exch (a, i, j);static void sort(ITEM[] a, int p, int r) {
  example(a, p, r); }
 static void example(ITEM[] a, int p, int r) {
       for (int i = p+1; i <= r; i++)
              for (int j = i; j > p; j = -1)
                     compExch(a, \overline{1}-1, \overline{1}); } }
```
- ΑΤΔ στοιχείων
	- Υλοποιεί τη διεπαφή ITEM
	- Πρέπει να παρέχει υλοποίηση της less()
	- Μπορούµε να προσθέσουµε ανάγνωση, τυχαίο ορισµό και εµφάνιση στοιχείων

```
class myItem implements ITEM {
 public boolean less(ITEM) //υλοποιεί τη σύγκριση
 void read() //διαβάζει το στοιχείο από την είσοδο
 void rand() //παράγει ένα τυχαίο στοιχείο
 public String toString()
}
```
- Παράδειγµα 1: τύποι ταξινόµησης ακεραίων
	- Υλοποίηση τάξης myItem
	- Χρησιµοποιεί τις πράξεις των ακεραίων
	- Προσοχή στις µετατροπές τύπων!

```
class myItem implements ITEM {
 private int key; //το στοιχείο ως προς το οποίο
 ταξινομούμε
 public boolean less(ITEM w) {
      return key \langle ((myItem) w). key; }
 void read() { key = In.getInt(); }
 void rand() { key = (int) (1000 * Math.random()); }
 public String toString() { return key + ""; } }
```
- ΑΤΔ πίνακα στοιχείων
	- Πίνακας στοιχείων άγνωστου τύπου
	- Μπορούµε να προσθέσουµε ανάγνωση και τυχαίο ορισµό στοιχείων πίνακα
	- Παρέχει τη δυνατότητα εµφάνισης και ταξινόµησης (υπο)πινάκων
- Διασύνδεση

```
class myArray {
 myArray(int)
 void rand() //παράγει τυχαία στοιχεία
 void read() //διαβάζει τον πίνακα από την είσοδο
 void show(int, int) //τυπώνει μέρος του πίνακα
 void sort(int, int) /*ταξινομεί (υπο)πίνακα που
 καθορίζουν
```
οι παράμετροι \*/

}

- Παράδειγµα 1: τύποι ταξινόµησης ακεραίων
	- Υλοποίηση τάξης myArray µε στοιχεία myItem

```
– Υλοποίηση γίνεται µε χρήση των µεθόδων της myItem
   class myArray {
     private myItem[] a; private int N;
     myArray(int N) {
          this.N = N; a = new myItem[N];
          for (int i = 0; i < N; i++)
                 a[i] = new myItem(); }
     void rand() {
          for (int i = 0; i < N; i++) a[i].rand(); }
     void read() {
          for (int i = 0; i < N; i++)
                 if (!In.empty()) a[i].read(); }
     void sort(int p, int r) { Sort.sort(a, p, r); } }
```
• Πρόγραμμα οδήγησης ταξινόμησης (driver program)

```
class ArraySort {
 public static void main(String[] args)
{
      int N = Integer.parseInt(args[0]);
      myArray A = new myArray(N);if (args.length < 2) A.rand();
      else A.read();
      A.sort(0, N-1);A.show(0, N-1);}
```
- Παράδειγµα 2: τύποι ταξινόµησης εγγραφών
- Έστω µία τραπεζική εφαρµογή µε αντικείµενα που περιέχουν:
	- Αριθµό λογαριασµού (int), όνοµα (String), υπόλοιπο (double)
	- Αρχικά ορίζουµε την τάξη των εγγραφών
	- Μπορούµε να επιλέξουµε το κλειδί ταξινόµησης
		- Η SortKeyField δείχνει ποιο κλειδί θέλουμε

```
class Record {
 int id; //αριθμός λογαριασμού
 double balance; //υπόλοιπο
 String who; //όνομα
 static int SortKeyField = 0;
 public String toString() {
      return id+'' "+balance + " " + who; \} }
```
- Παράδειγµα 2: τύποι ταξινόµησης εγγραφών
	- Στη συνέχεια ορίζουµε την τάξη myItem
		- Κληρονοµεί τη Record και υλοποιεί την ITEM
		- Η less() ταξινομεί ανάλογα με τη SortKeyField

```
class myItem extends Record implements ITEM {
 public boolean less(ITEM w) {
      myItem r = (myItem) w;switch (SortKeyField) {
      case 2: return who.compareTo(r.who) < 0;
      case 1: return balance < r.balance;
      default: return id < r.id; \} }
```
}

- Ιδιότητες γενικής υλοποίησης
	- Λειτουργεί µε οποιονδήποτε τύπο αντικειµένων
	- Όχι τόσο αποδοτική για ενσωµατωµένους τύπους
		- Απαιτείται ένα πρόσθετο επίπεδο αναφορών
	- Στην πράξη όµως εργαζόµαστε µε αντικείµενα (π.χ. εγγραφές) και όχι µε στοιχειώδεις τύπους
	- Υλοποιεί ταξινόµηση δεικτών
- Ταξινόµηση δεικτών
	- Οι πίνακες αντικειµένων περιέχουν αναφορές
	- Η αντιµετάθεση γίνεται σε επίπεδο αναφορών
	- Αποφεύγεται η αντιγραφή των αντικειµένων
	- Το κόστος της αντιµετάθεσης είναι µικρό
		- Ανάλογο µε την αντιµετάθεση ακεραίων

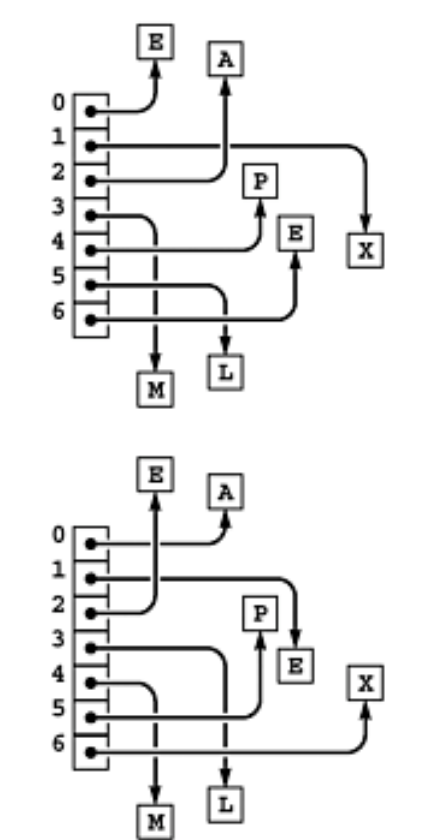